# バージョン管理と ソースコードホスティングサービス の活用

### ソフトウェア高度化推進チーム 河村光晶

物性アプリオープンフォーラム 2015/5/27

# 目次

### • バージョン管理システムミニマム

- なぜバージョン管理をするのか
- 集中型バージョン管理
- 分散型バージョン管理
- リポジトリサーバー
	- •機能
	- •リポジトリサーバーの紹介
- •いくつかの物性アプリのバージョン管理
- •まとめと議論

# 想定される状況

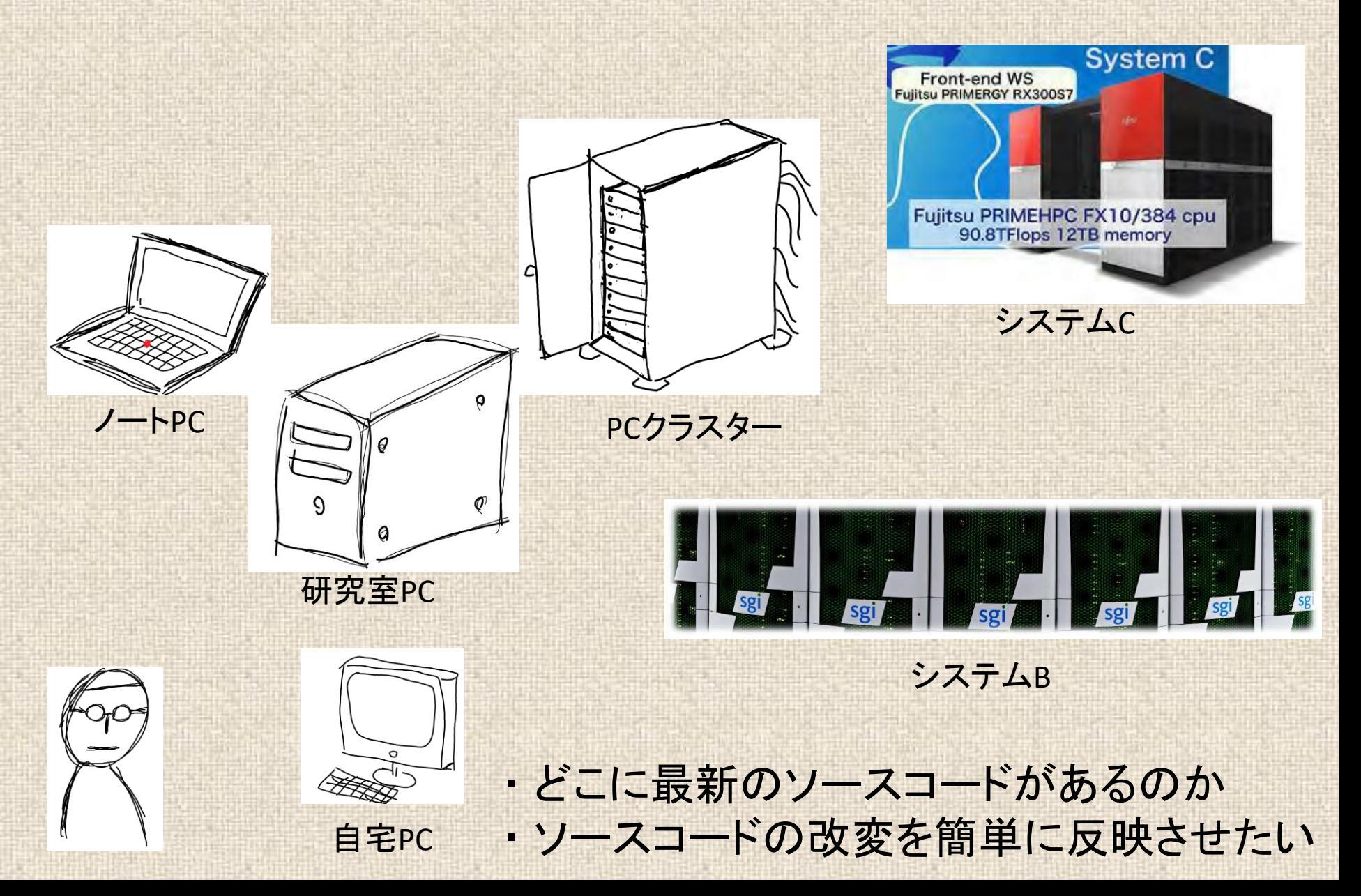

# 想定される状況2

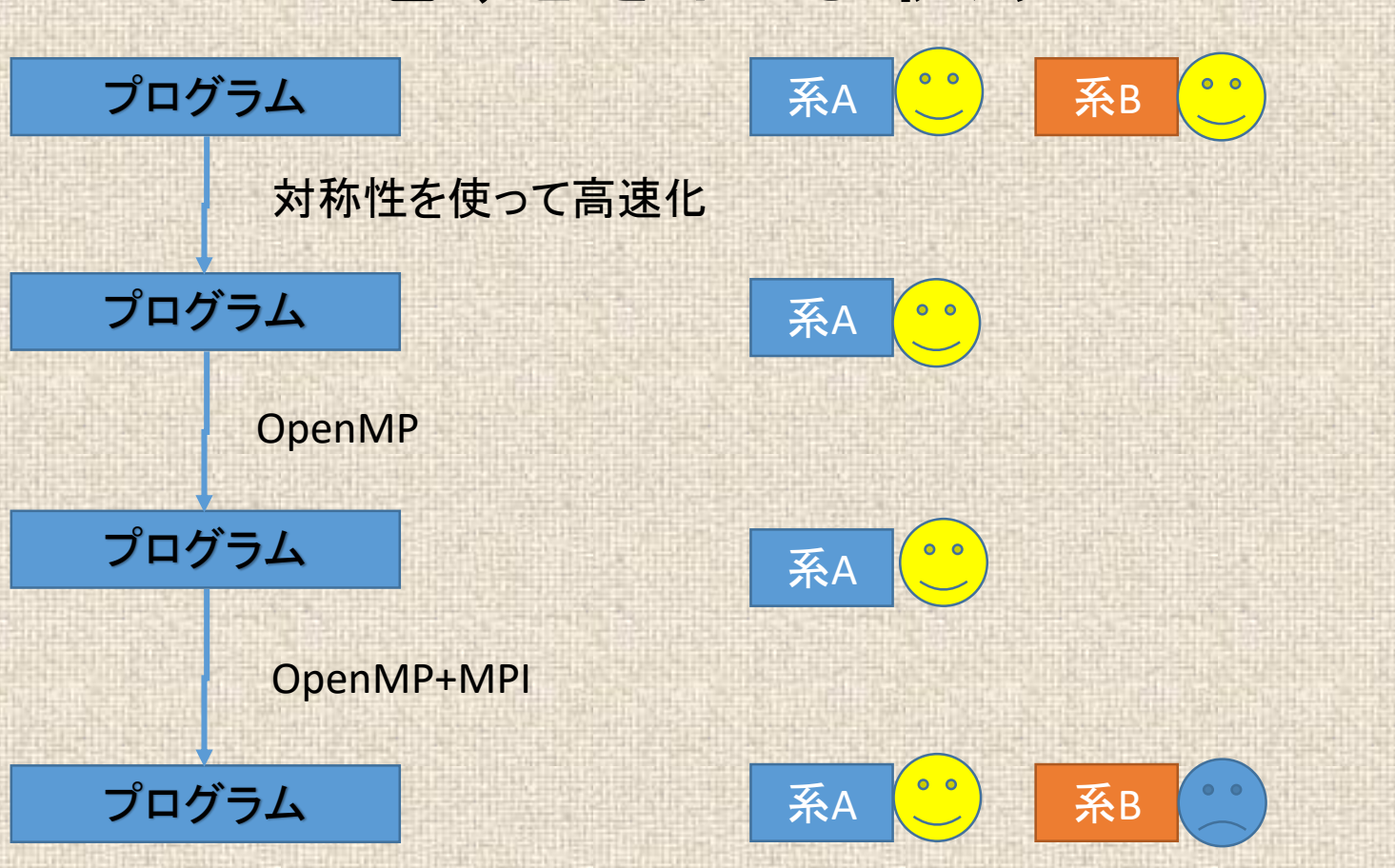

・ どこでダメになったか追跡できるように残しておく。 ・ あとで「やっぱりあの時のやり方の方が良かった」というときに すぐに戻せるようにする。

### 集中型バージョン管理

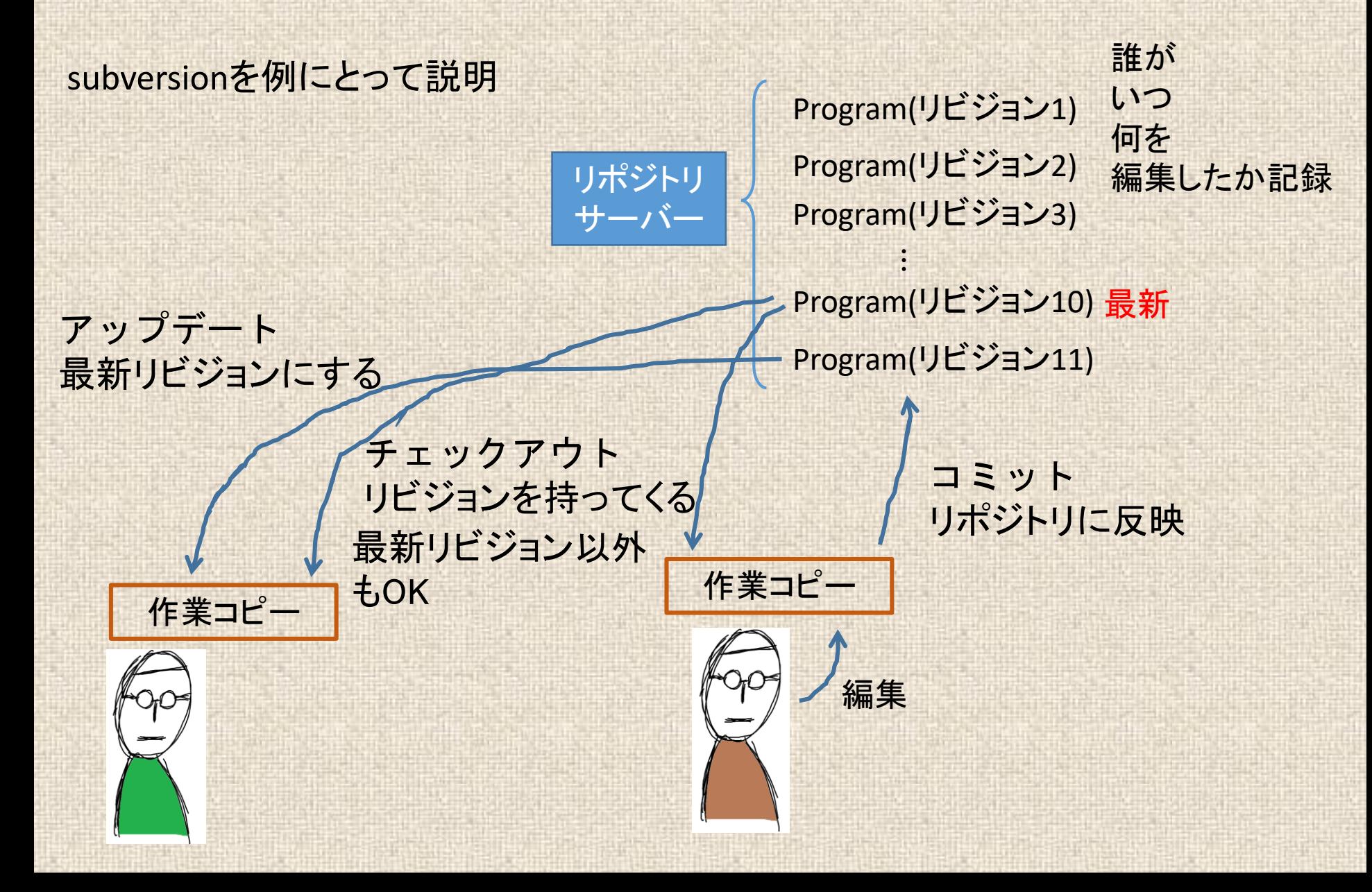

## 同時に編集した場合

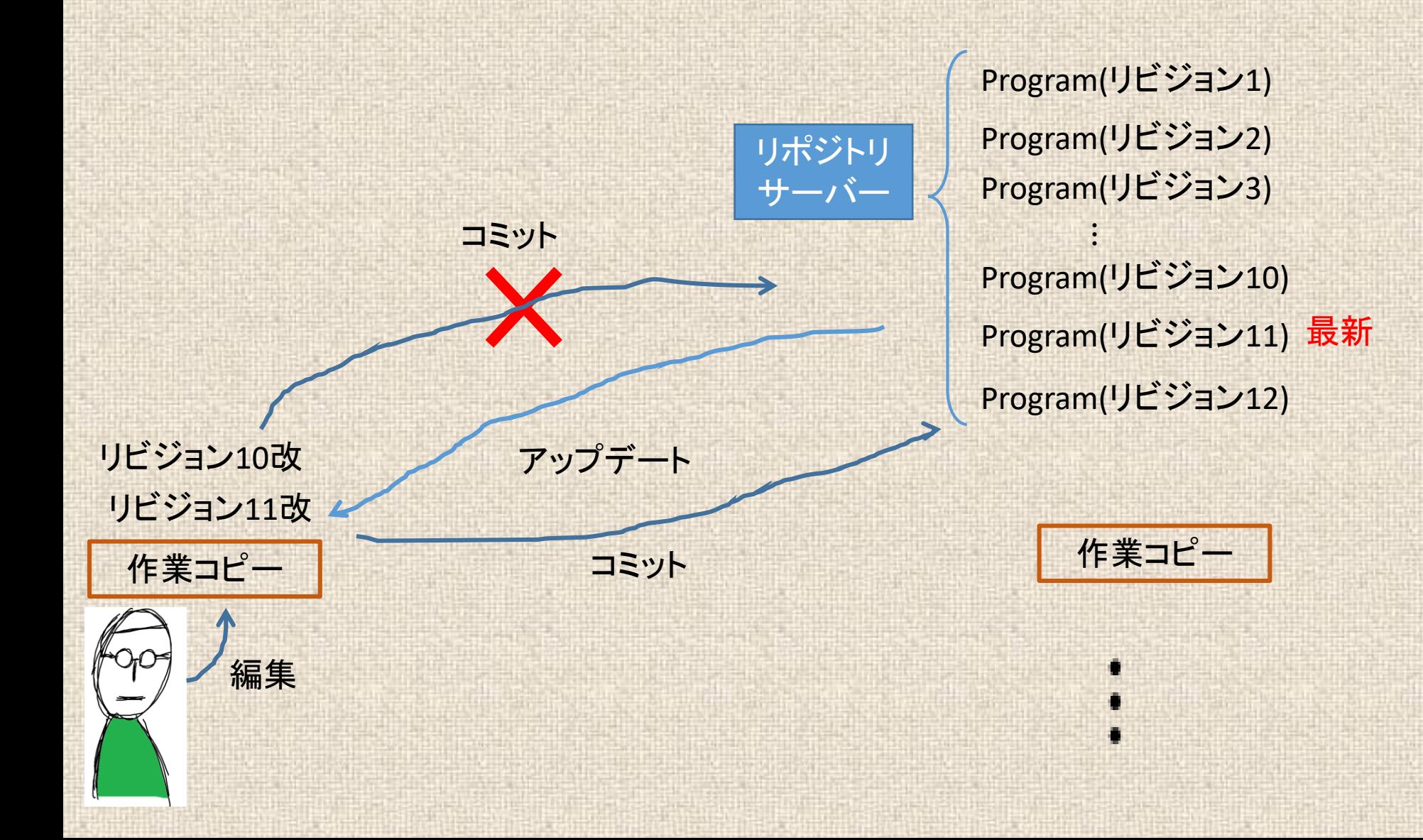

# 一般的なディレクトリ構造

※必ずこうしなければいけないわけではない

trunk/ 現在メインに開発を行っている版

branches/ 機能追加等大規模な改定を行うときに 一旦ここにコピーして、ここで改訂を行 い、完成後trunkに戻す。

tag/

trunkのある時点でのコピーを置いてお く。改訂はしない。

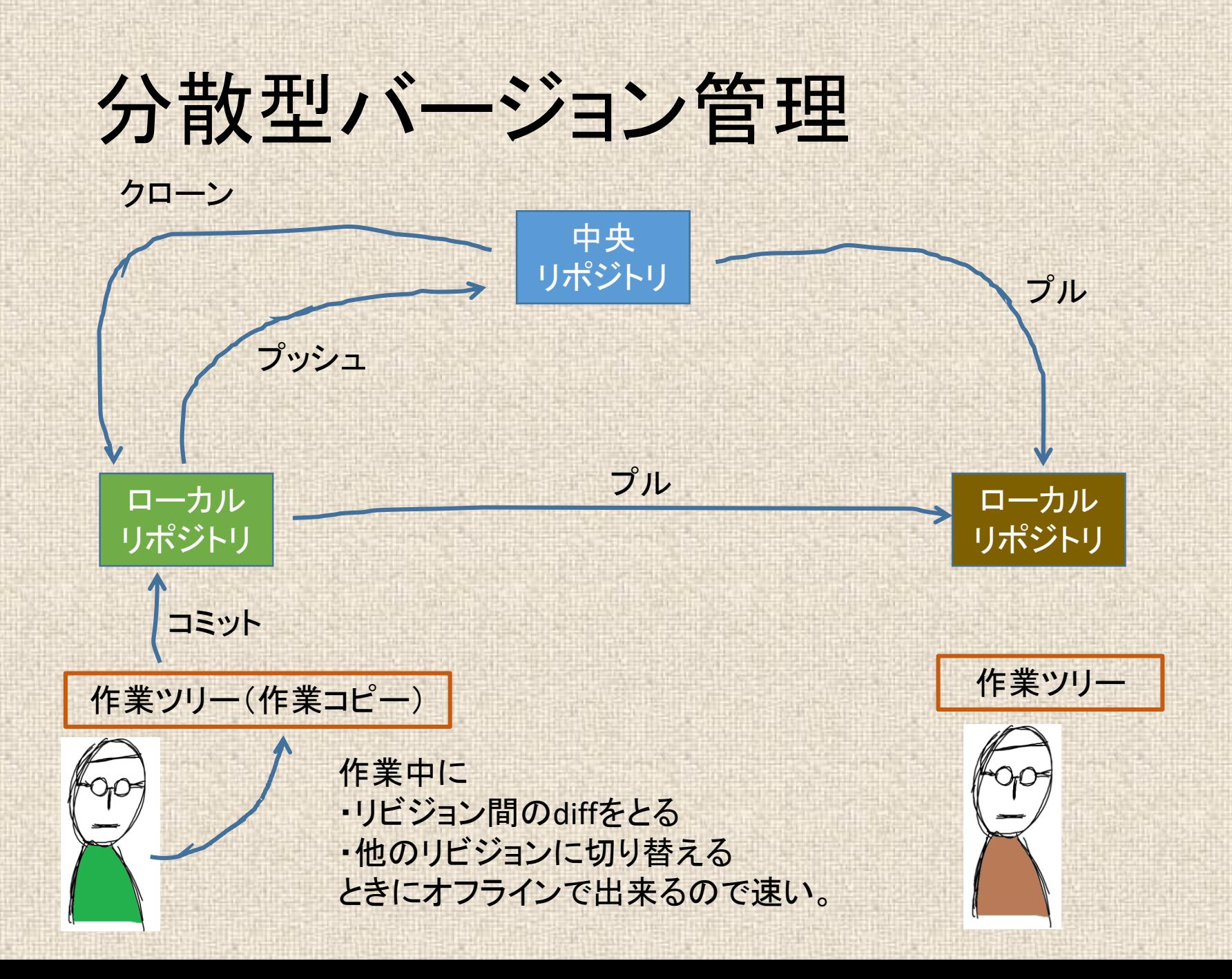

## ブランチの作り方の例

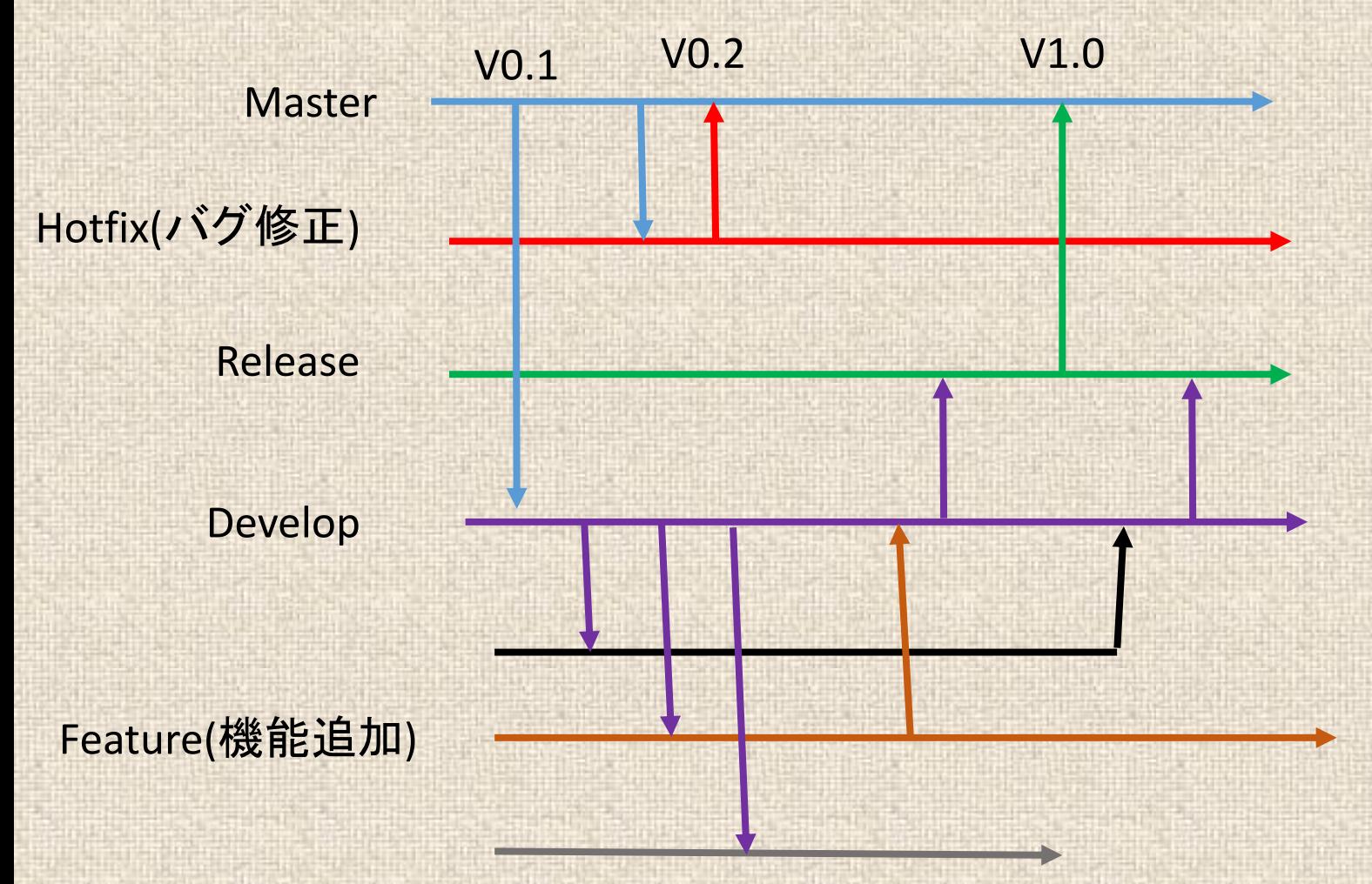

A successful branch in git を参考

# リポジトリサーバーの機能

- Git,Subversion等のリポジトリサービス (パブリック、プライベート)
- チケット(誰が、何を、いつまでにやるか。進捗)
- Wiki
- 文章
- アプリを見つけやすくする機能
- ファイル置き場
- アプリとの連動
- など

## **GEDN(IBSourceForge.jp)**

- Git, Subversion, Mercurial
- パブリック限定でいくつでもリポジトリを作れる。
- アプリを見つけやすい

#### GLmol Q検索 **FULLER 40 994-1 0 8+1 1** 概要▼ ダウンロード ソースコード▼ チケット▼ 文書▼ コミュニケーション▼ ニュース **Microsoft Azure** Hadoop、NoSQL、クラウドストレージ向けSQLエンジン「Apache Drill 1.0」が公開 [Magazine] マイクロソフトの レビューする Webページ AB 開発情報 プロジェクトの説明 クラウド WebGL を利用した分子構造ビューアを開発していきます。Java やプラグインを使わず Webブ ■バグを報告する ラウザの機能だけで分子構造を提示できるようにするほか、科学データの可視化における Web Windows も Linux も。 ■文書を見る GLの有効性を検証します。 シンプルなWebサイト構築から 大規模メディア配信まで対応。 ? フォーラムで情報交換 今すぐ Microsoft **A RSSを取得** 2 画像一覧 無料トライアル ニュース システム要件 データがありません WebGL 版は Firefox, Chrome, Safari, Opera の新しいバージョンで動きます。Internet Explorer では動きません(WebGL をサポートしないため)。 Androiod 版は Android 1.6 以上で動作します。NDKmol も、国内で入手可能なほとんどの プロジェクト情報  $\blacklozenge$  more  $\blacklozenge$ ダウンロード 最終更新 2015-02-23 18:01 最新リリース 登録日 GLmol 0.47 (日付: 2012-08-29) 2011-10-27 08:04 Android 0.90 (日付: 2012-08-29) GLmol 0.46 (日付: 2012-07-27) プロジェクトランキング GLmol 0.44 (日付: 2012-05-30) 活発度順位: 圏外 GLmol 0.43 (日付: 2012-05-20) ダウンロード順位: 2407位 (2) 開発メンバー ダウンロードファイル一覧  $\boldsymbol{\Theta}$ biochem fan メンバー一覧 ソフトウェアマップ 開発状況 5 - プロダクション/安定 G  $\boldsymbol{\epsilon}$ 対象ユーザ 開発者、エンドユーザ/デスクトップ 科学/研究 ライヤンス **GNU Lesser General Public License v** 3 (LGPLv3) ● スクリーンショットを投稿する 主要対話語 英語,日本語

 $\cdot$   $\cdot$   $\cdot$ 

オペレーティングシステム

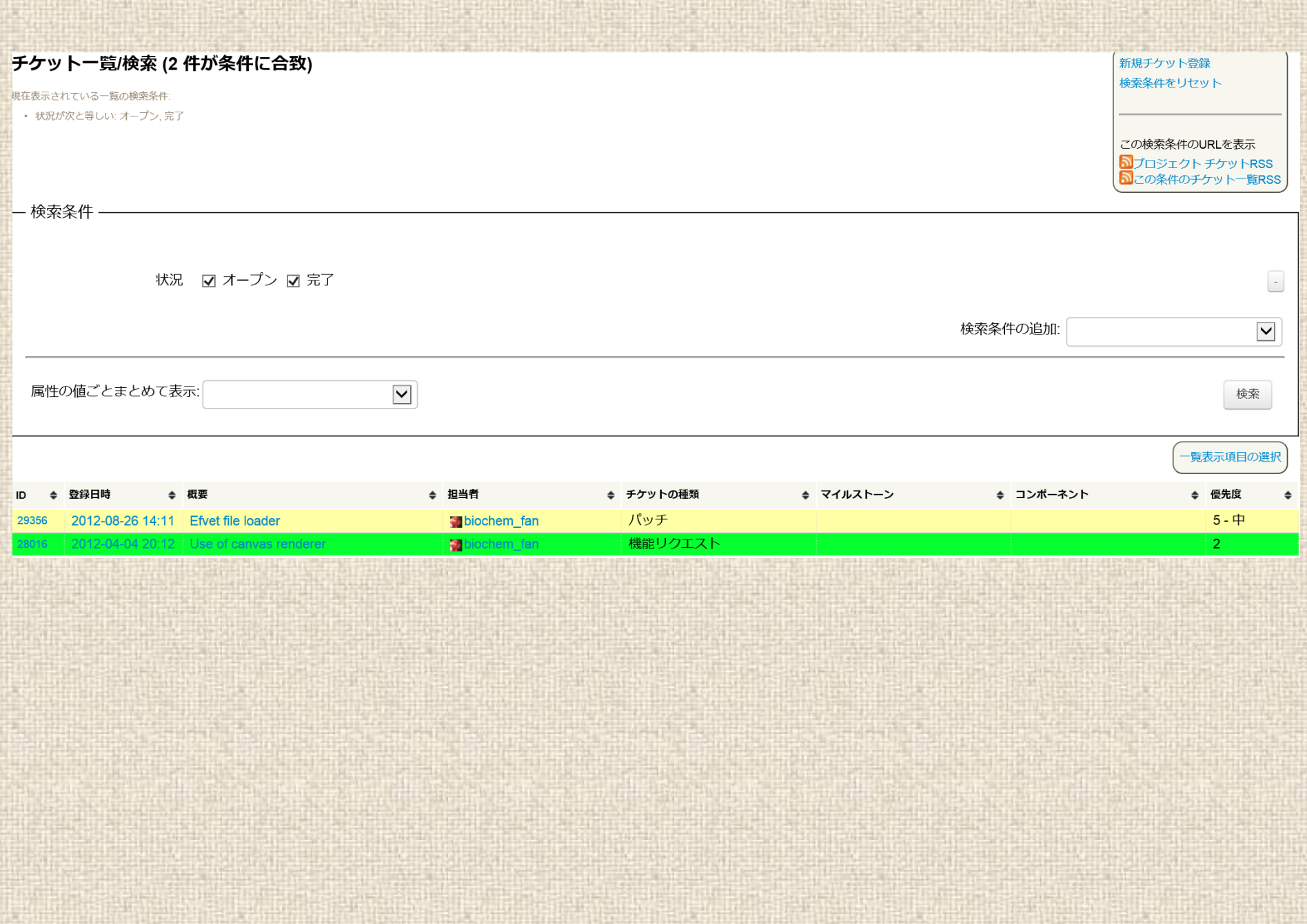

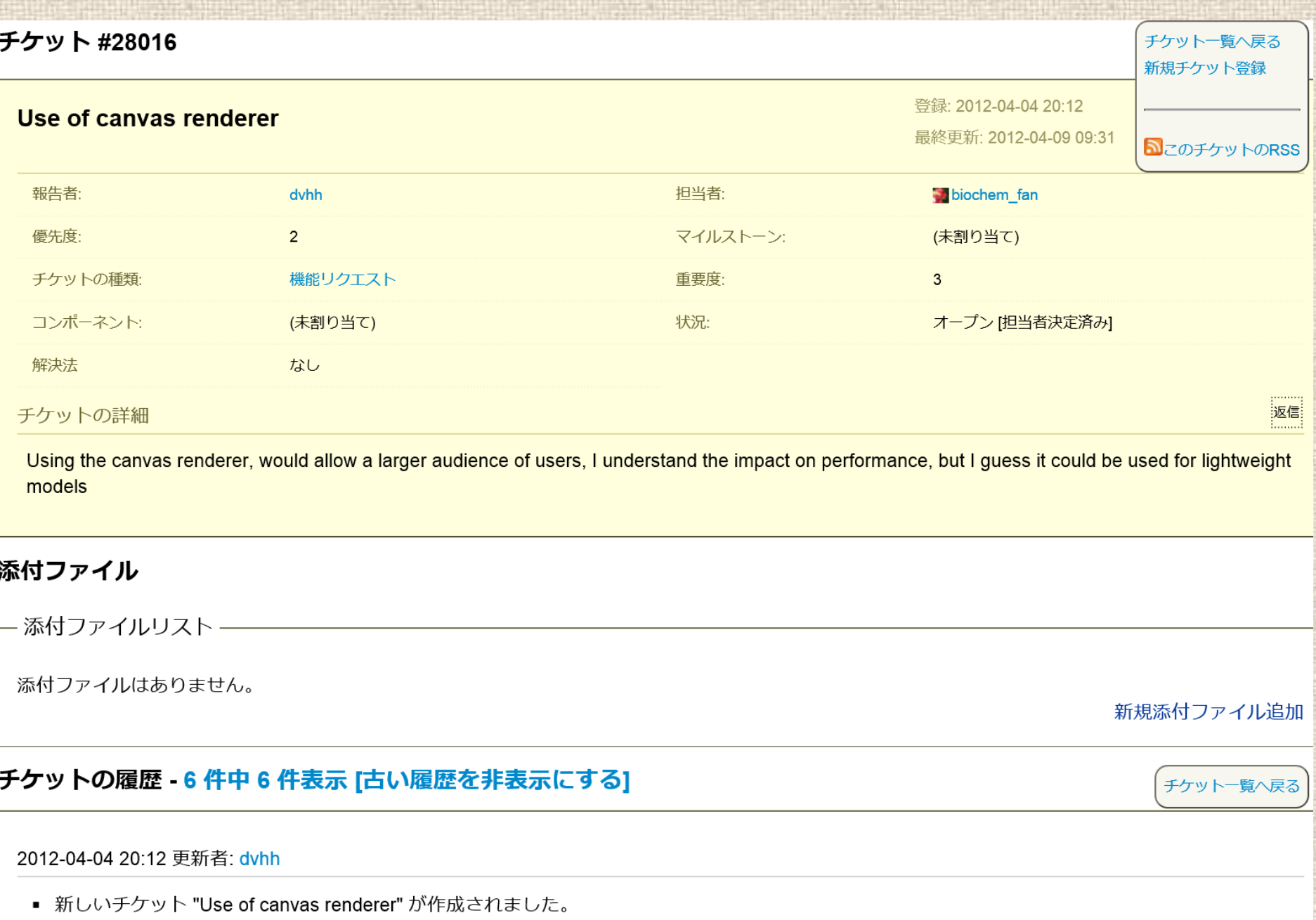

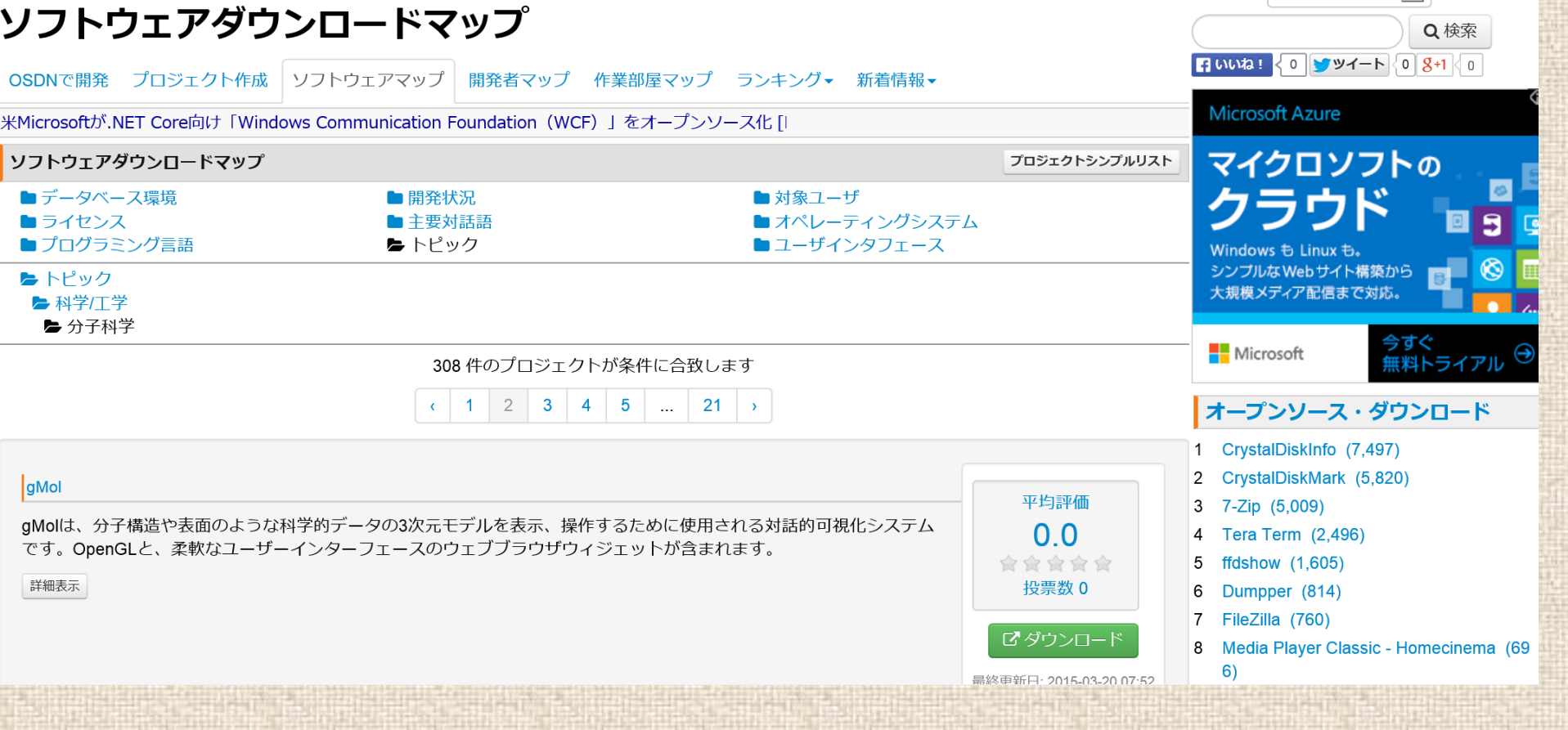

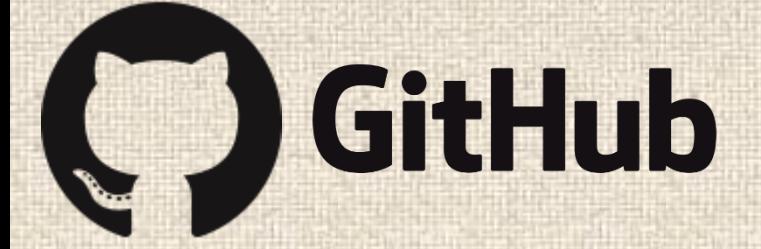

### • Git

- パブリックリポジトリはいくつでも作れる
- 有料の個人・グループ契約をするとプライベートリ ポジトリを作れる(個数限定)。
- アカデミックなメールアドレスを持っていれば、 フォームから申請すると、個人で5個、グループで 20個プライベートリポジトリを作れる。(承認まで時 間がかかる?)

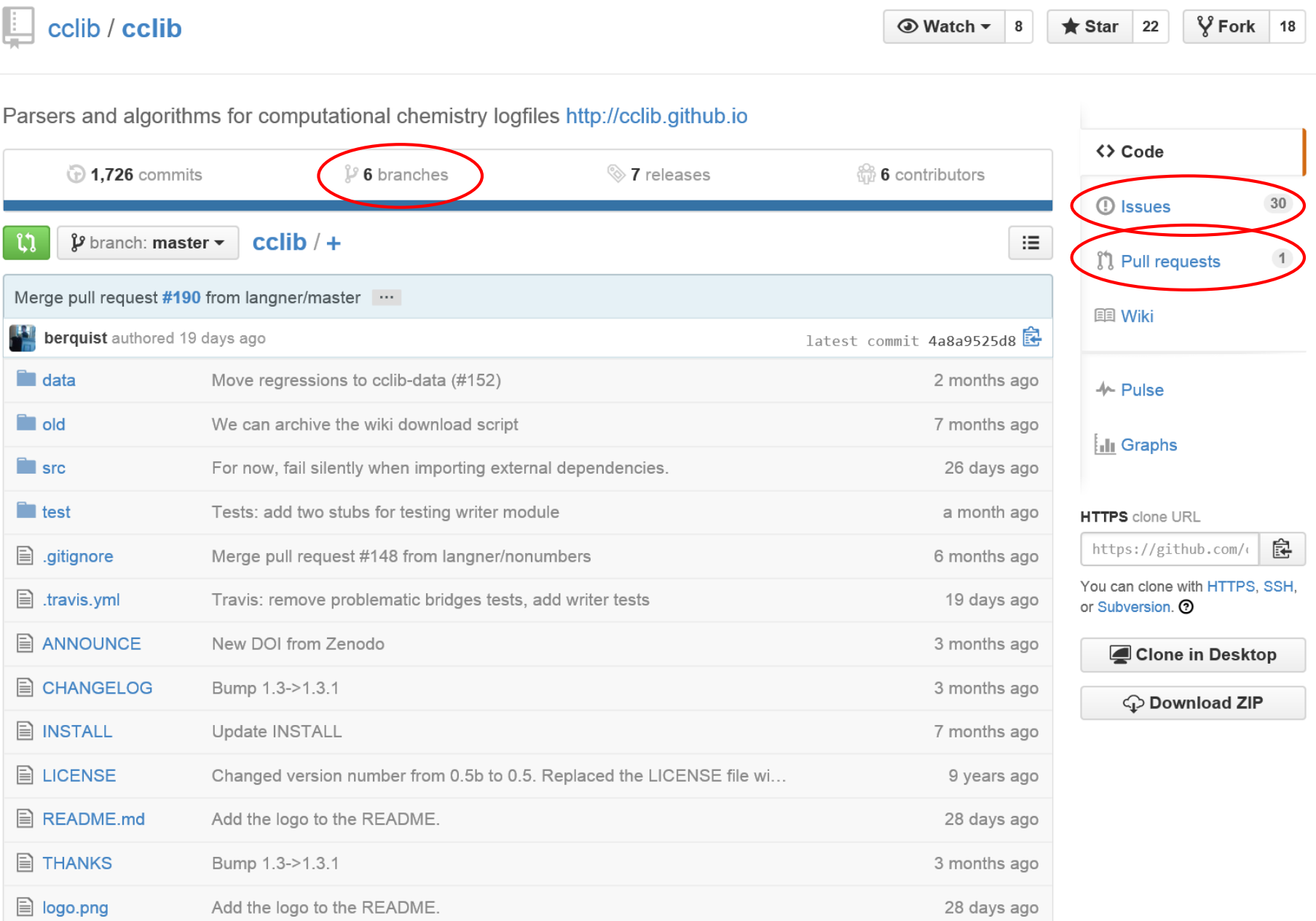

 $\sim$ 

Blue for all we have been sinkle developed the text from the ville and developed

## Branches

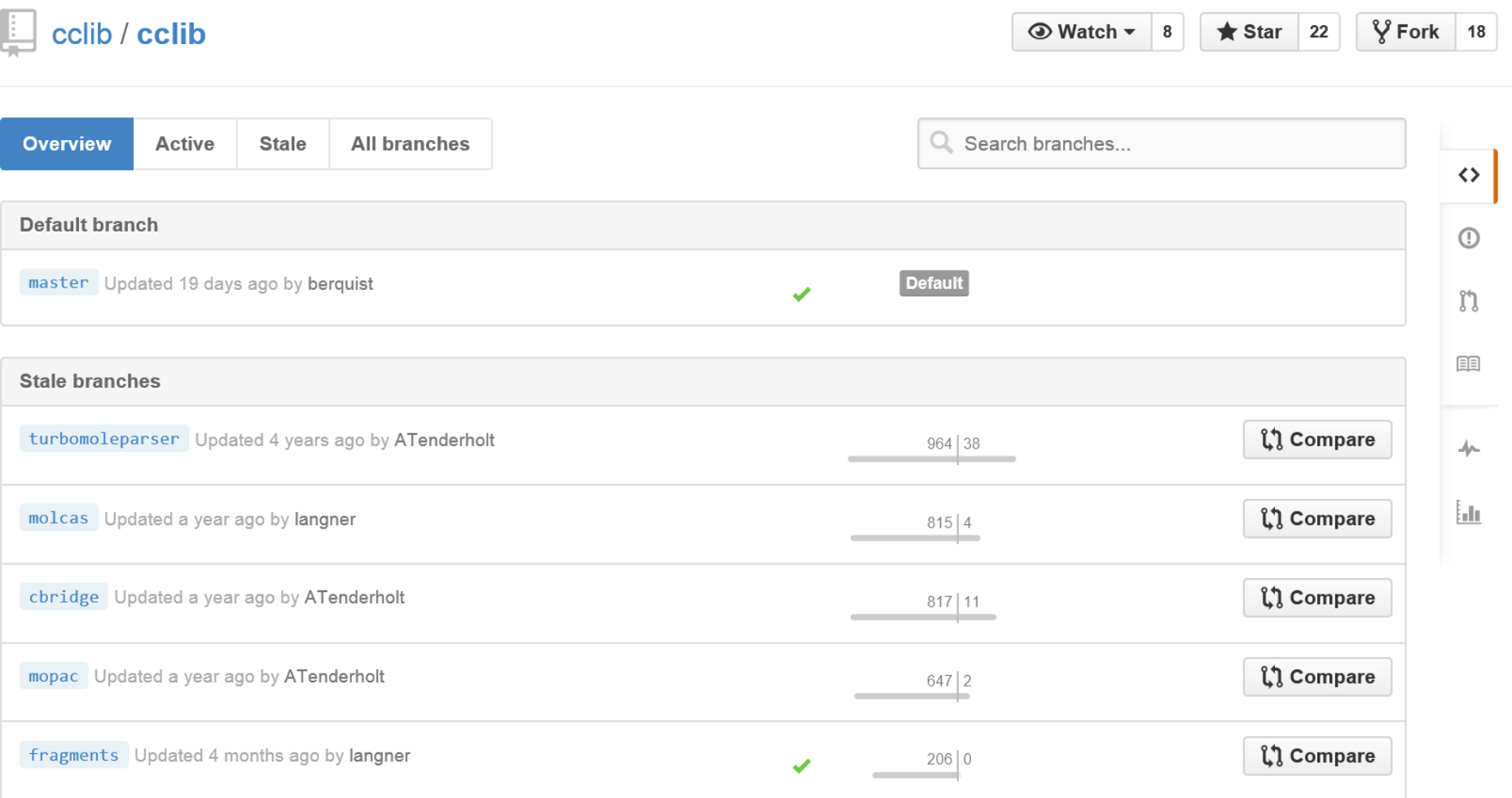

### Issue

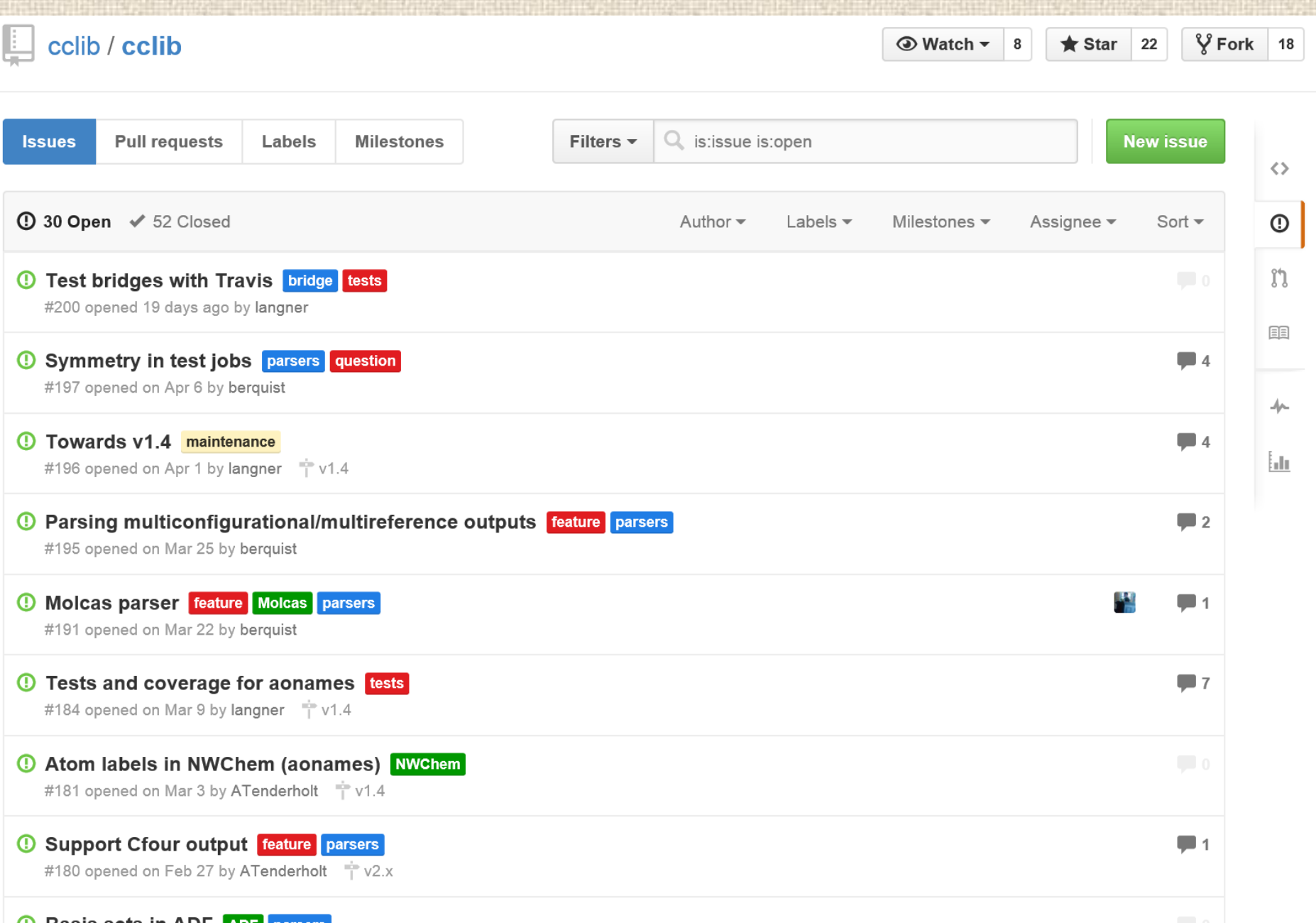

### DALTON: expand parser capabilities and test coverage #198

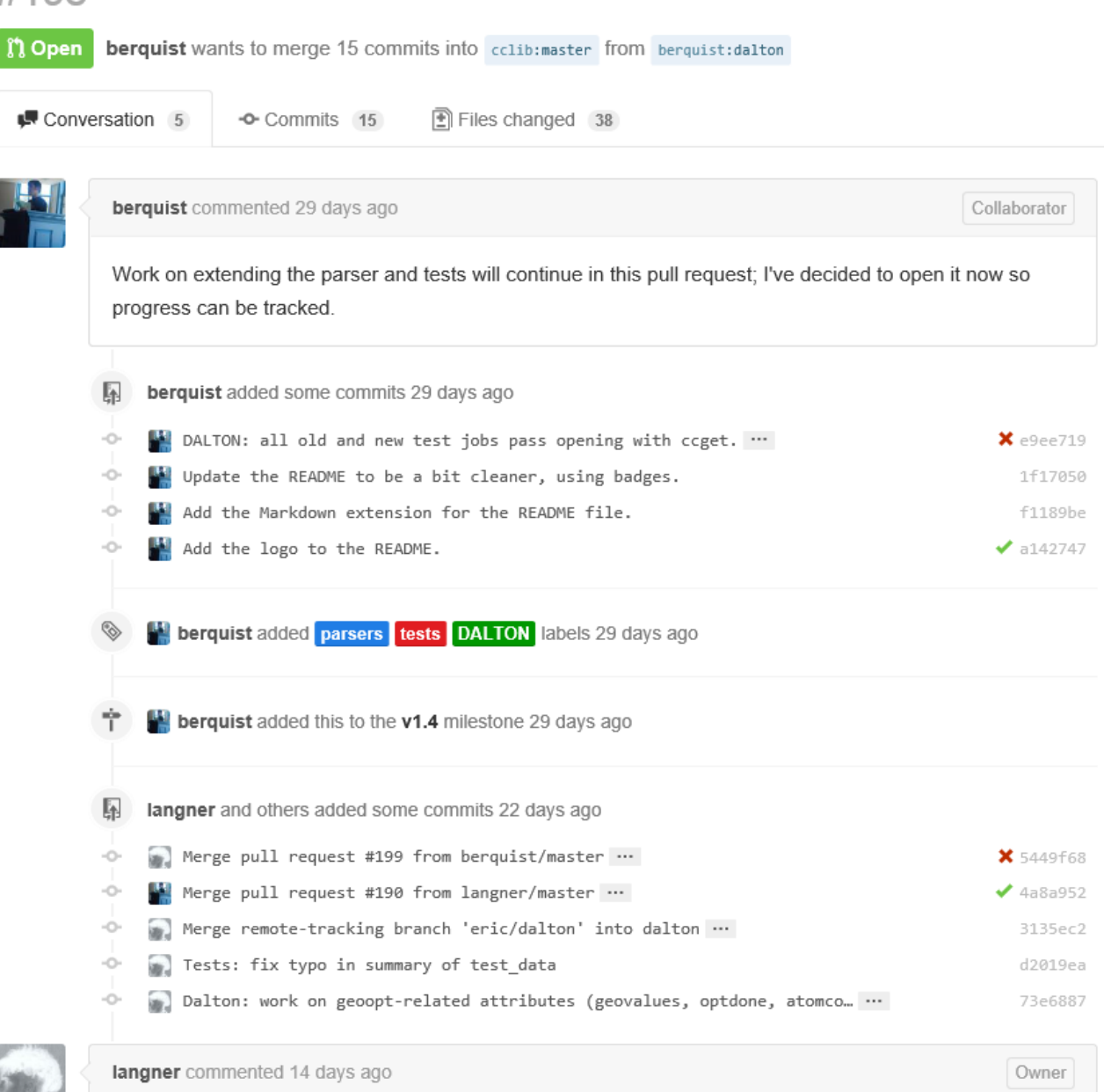

As I mentioned in berguist/cclib#4, DALTON does not seem to support UHF, se we can remove those data tests.

# 自家サーバー

- Linux(Debian,CentOS)ならパッケージを何個か入れるだけ。
- redmineを入れるとOSDNとよく似たものが出来る。
- GitLabを入れるとGithubっぽく出来る。
- 機能や制限は自分の好きなように出来る。
- 施設の停電
- メンテナンス(セキュリティーアップデート、ディスクのバッ クアップ、機器の故障対応など)
- 外からアクセスできるか

# **D** Bitbucket

- Git、Mercurial
- 共同開発人数制限ありでパブリック/プライベートリポジ トリをいくつでも作れる(5人まで無料)。
- アカデミックなメールアドレスを登録すると無制限になる。

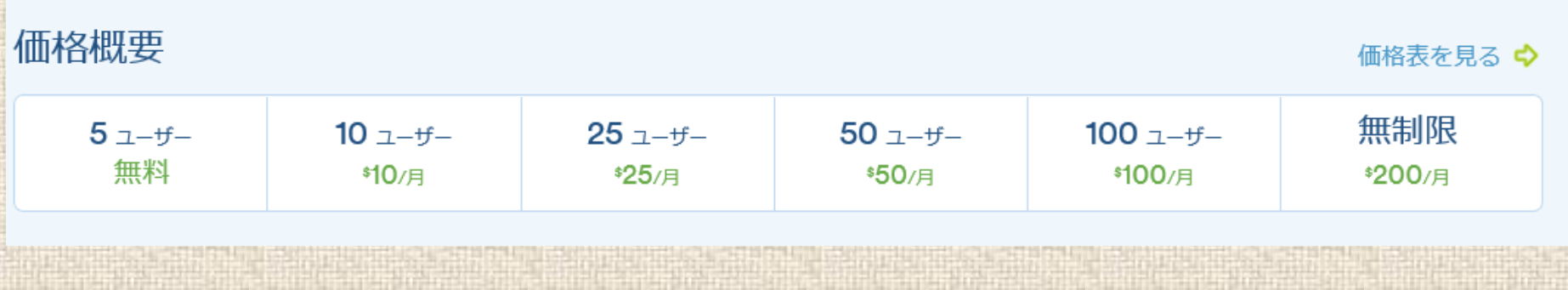

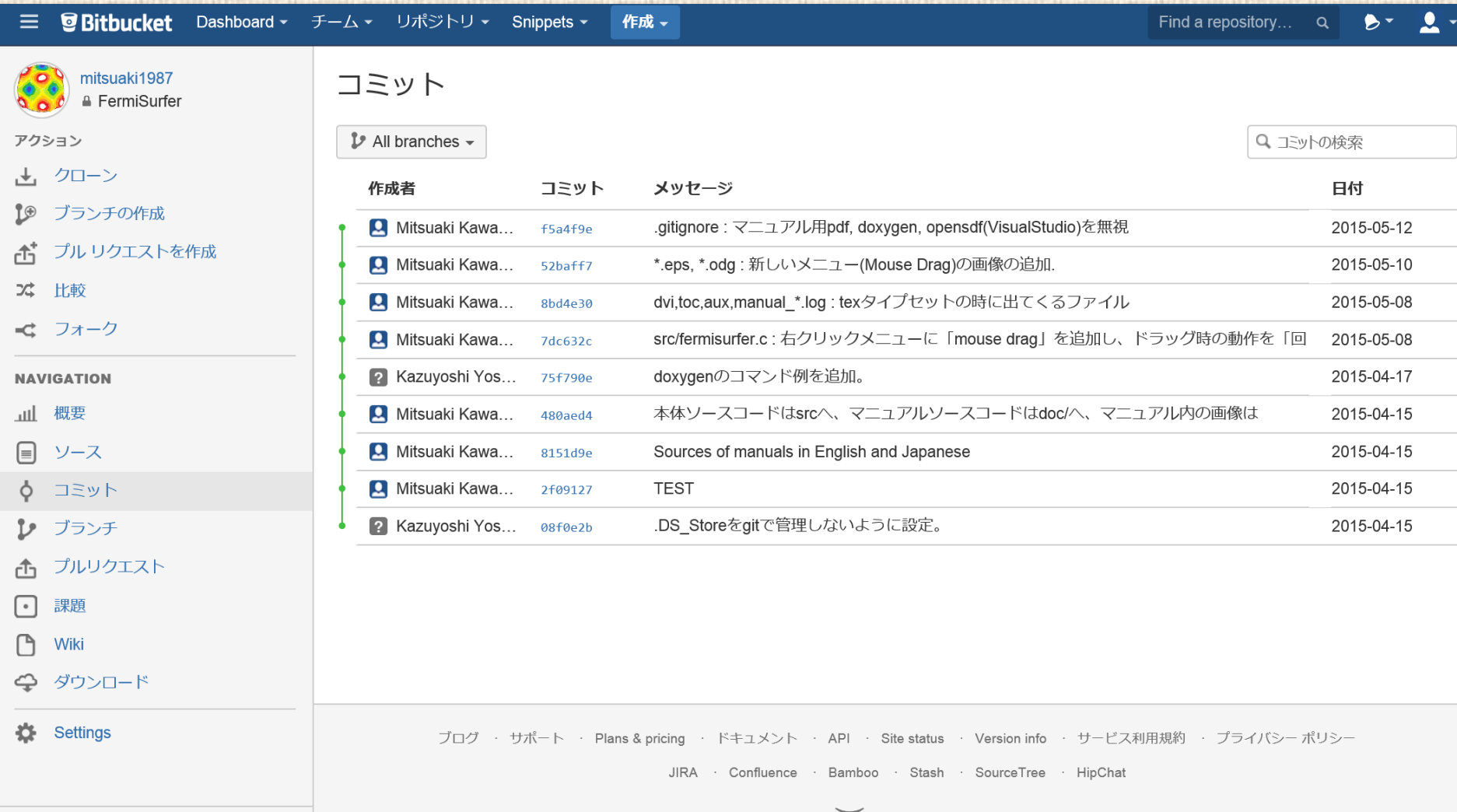

 $\ll$ 

**XAtlassian** 

## QE forge

- 物質科学関連の計算にかぎる
- プライベート・パブリック両方とも特に制限なく作れる。
- アカウント作成、リポジトリ作成の時に承認を得る必要が ある。

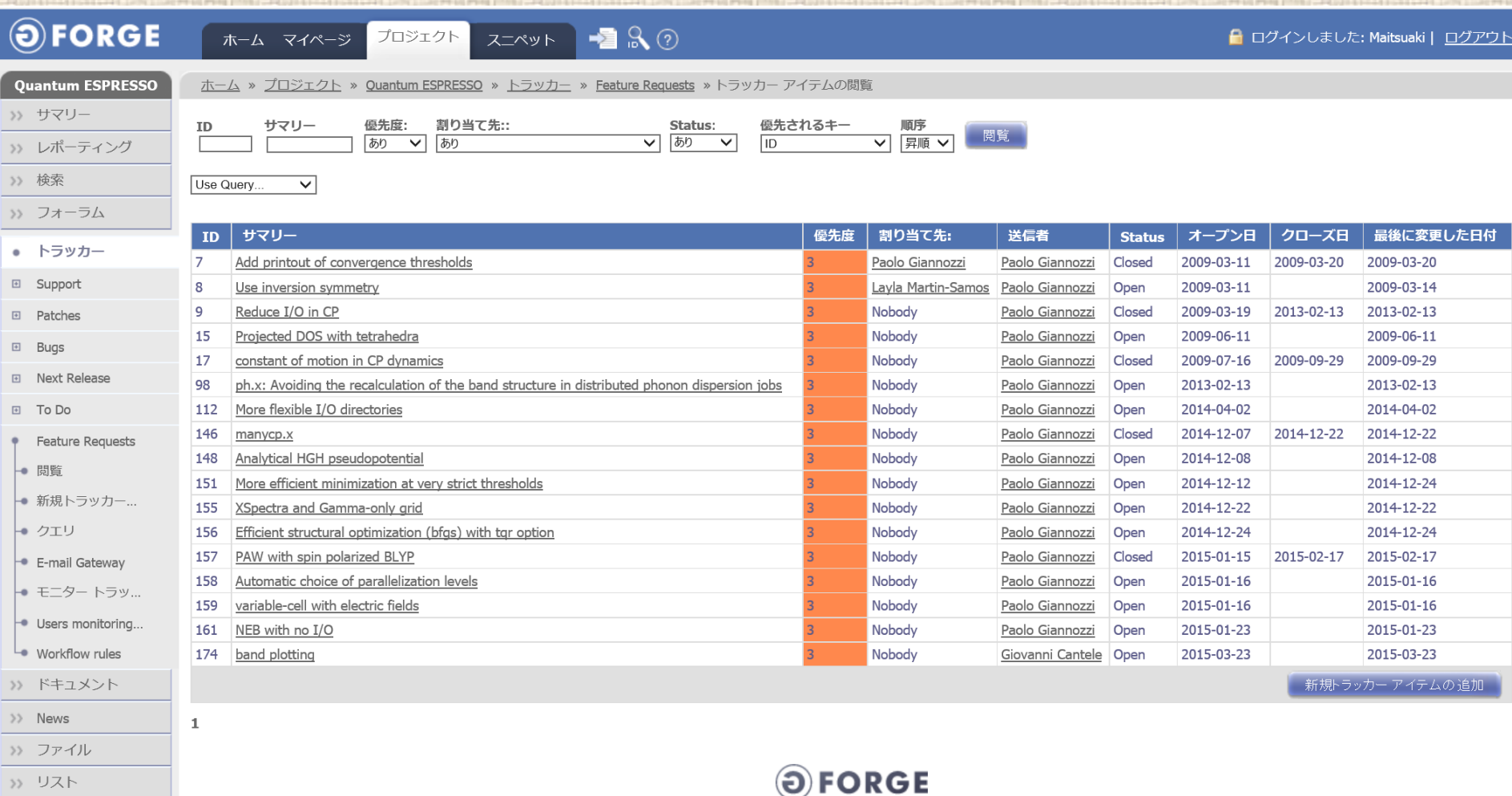

 $\gg$  Wiki

Community Edition

#### ホーム »プロジェクトの閲覧

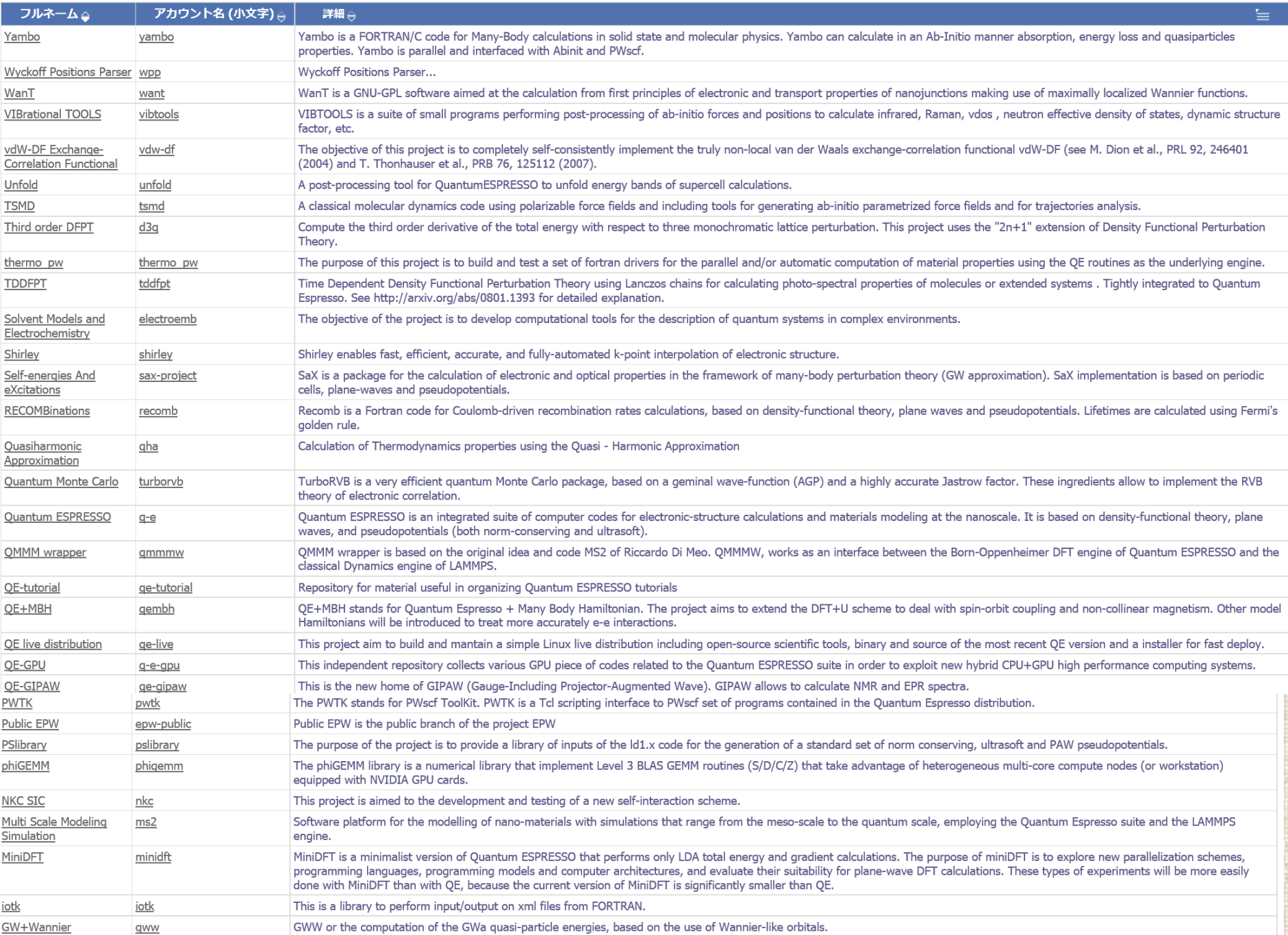

# 物性アプリ開発における実例

- ALPS
- DSQSS
- QuantumESPRESSO
- ALAMODE
- Octopus

### **ALPS WIK**

#### ログイン | 個人設定 | ヘルプ/ガイド | Trac について

スタートページ | ページ一覧 | 履歴

Wiki

最終更新 4カ月前

#### Welcome to the ALPS developer wiki

This site is meant as primary ALPS development coordination center. We can now use Trac to

- track bugs,
- · plan and cooperate on new projects,
- view the source code.

You need to log in to use almost all features. The usernames and passwords are identical to those for the Subversion repositories.

#### **Repository**

wiki: WikiStart

The ALPS repository is open and can be accessed at:

svn co https://alps.comp-phys.org/svn/alps1/trunk/alps

#### **Starting Points**

- TracGuide -- Built-in Documentation
- E>The Trac project -- Trac Open Source Project
- E>Trac FAQ -- Frequently Asked Questions
- TracSupport -- Trac Support
- Mailing list  $\Rightarrow$  comp-phys-alps-devel@list.comp-phys.org

#### **Documentation**

- ETH -- HOWTOs and guides for the ETH group
- Archive -- How to obtain the persistent file archive for Vistrails to speed up tutorials
- CustomCMake -- How to build a CMake envirement for a custom application
- AlpsPython -- How to use ALPS within Python
- Plot3D -- How to make 3D plots
- ALPS NGS Documentation -- Documentation of the new alps interfaces
- NewDocumentation -- Development of new ALPS documentation

#### Guides and HOWTOs for the ETH computational physics groups

You always store things on the correct shelf..."

· Subversion •独自サーバー

Welcome to the ALPS developer wiki **Repository Starting Points** Documentation Guides and HOWTOs for the ETH computational physics groups **Advanced builds** ALPS infrastructure HDF 5 schemas Provenance discussion notes ALPS developer meeting notes

#### $\mathbb{L}$  qmc / dsgss  $\bigstar$  Star 0  $\sqrt{2}$  Fork 0  $\odot$  Watch  $\sim$  2 Home **New Page** Edit  $\leftrightarrow$ yomichi edited this page on Oct 7 2014 · 6 revisions  $\odot$ DSOSS  $\blacktriangledown$  Pages  $(10)$ ÎΊ Home 睴 Wiki **Q&A** インストール手順 ⊸ Discrete Space Quantum Systems Solver 付録 htu. 利用者マニュアル DSQSSは、格子などの離散空間上で定義された量子多体問題を解くためのプログラムで 原理・アルゴリズム す. ファインマン経路積分をワーム更新法でサンプリングする量子モンテカルロ法を 参考文献 使っています. 単位格子の情報、2体相互作用八ミルトニアンの行列要素などを入力 実行方法 ファイルとして、広い範囲のモデルに対応しています. 概要

### **Table of Contents**

- 。利用者マニュアル
- 。リリース情報
- ダウンロード
- 。開発者

lqss/wiki 。盟発協力者

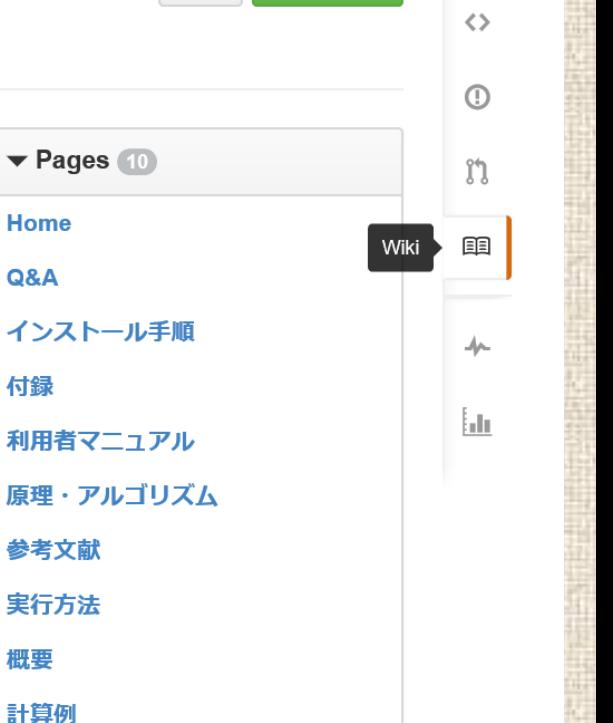

### Clone this wiki locally

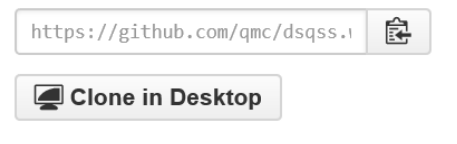

### ALAMODE ·非調和格子モデルソルバー • Github (sourceforgeで公開)

Program package for anharmonic phonon calculations http://sourceforge.net/projects/alamode

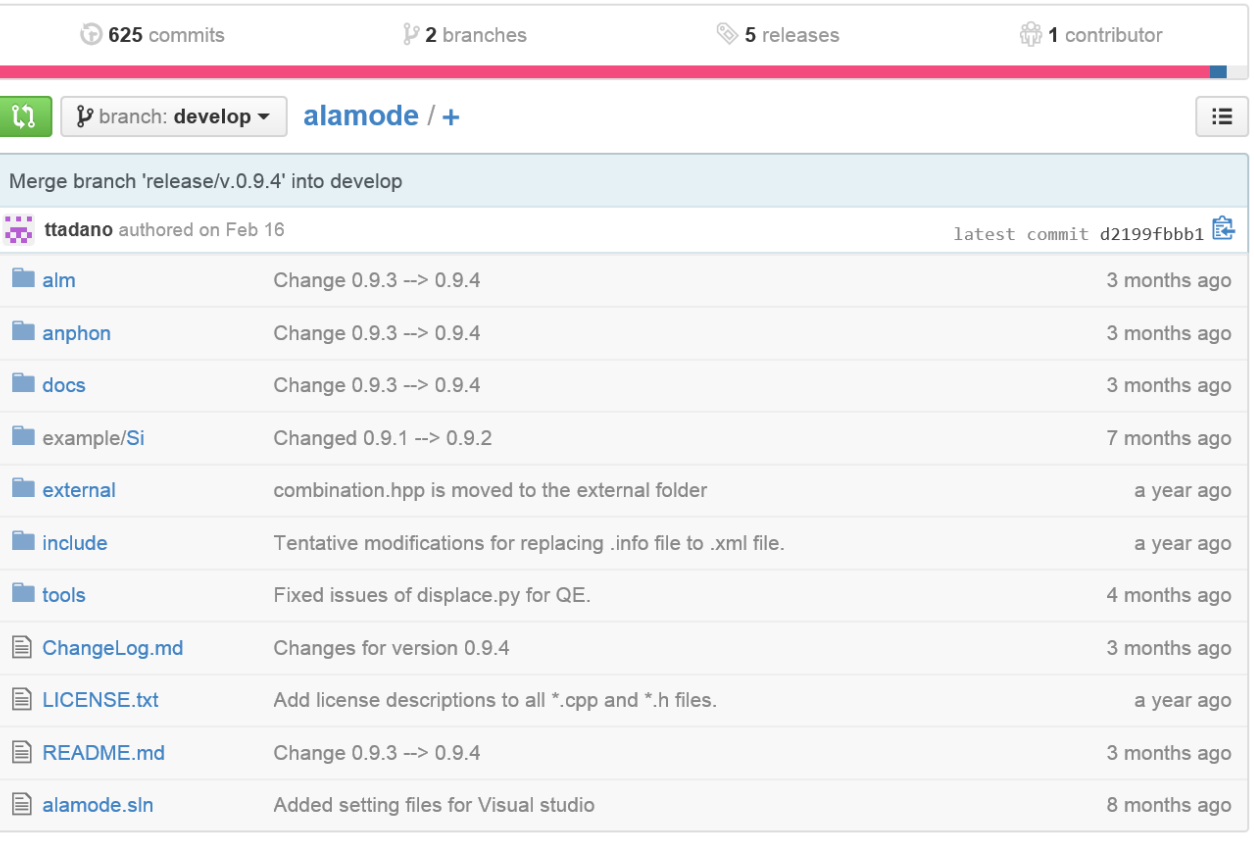

**图 README.md** 

### **ALAMODE**

• Version 0.9.4 (Beta)

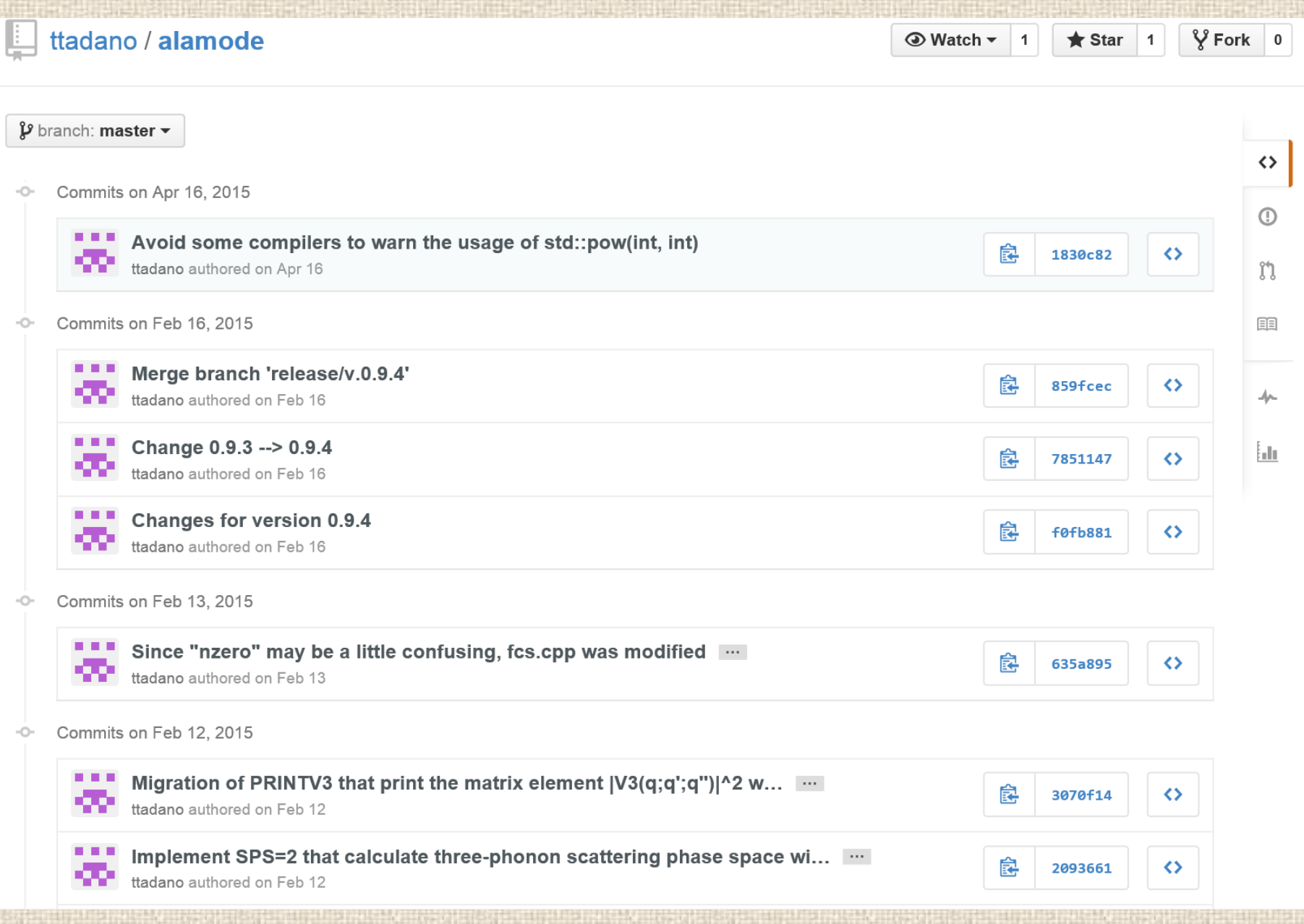

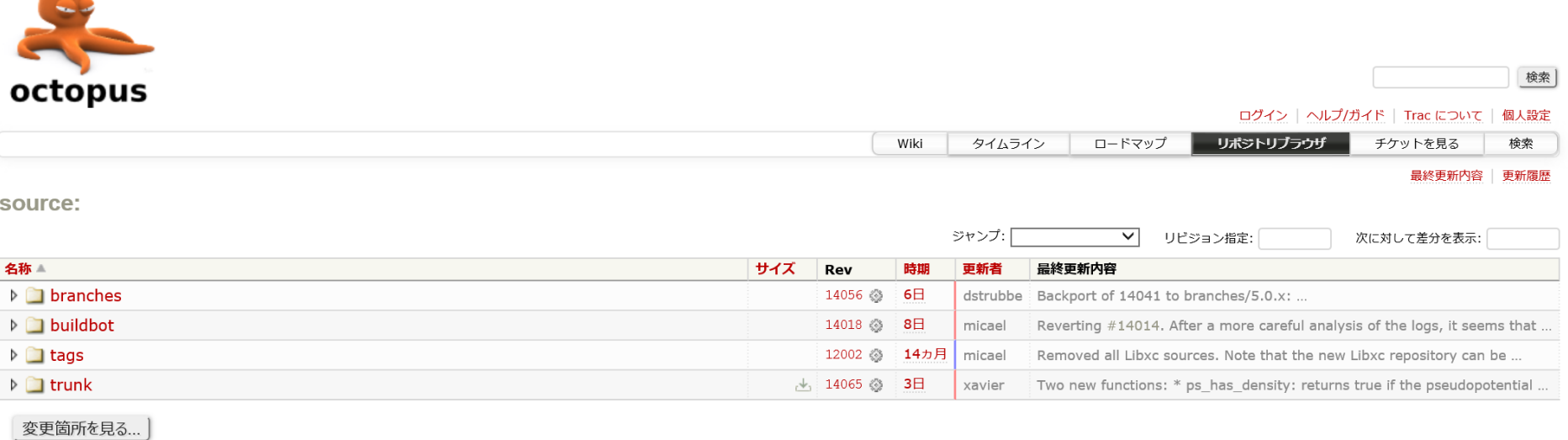

※詳しい使い方は TracBrowser を参照してください。

Visit the Trac open source project at http://trac.edgewall.com/

- Time-dependent DFTなど
- Subversion

Powered by Trac 1.0.1<br>By Edgewall Software.

w trac

• 独自サーバー

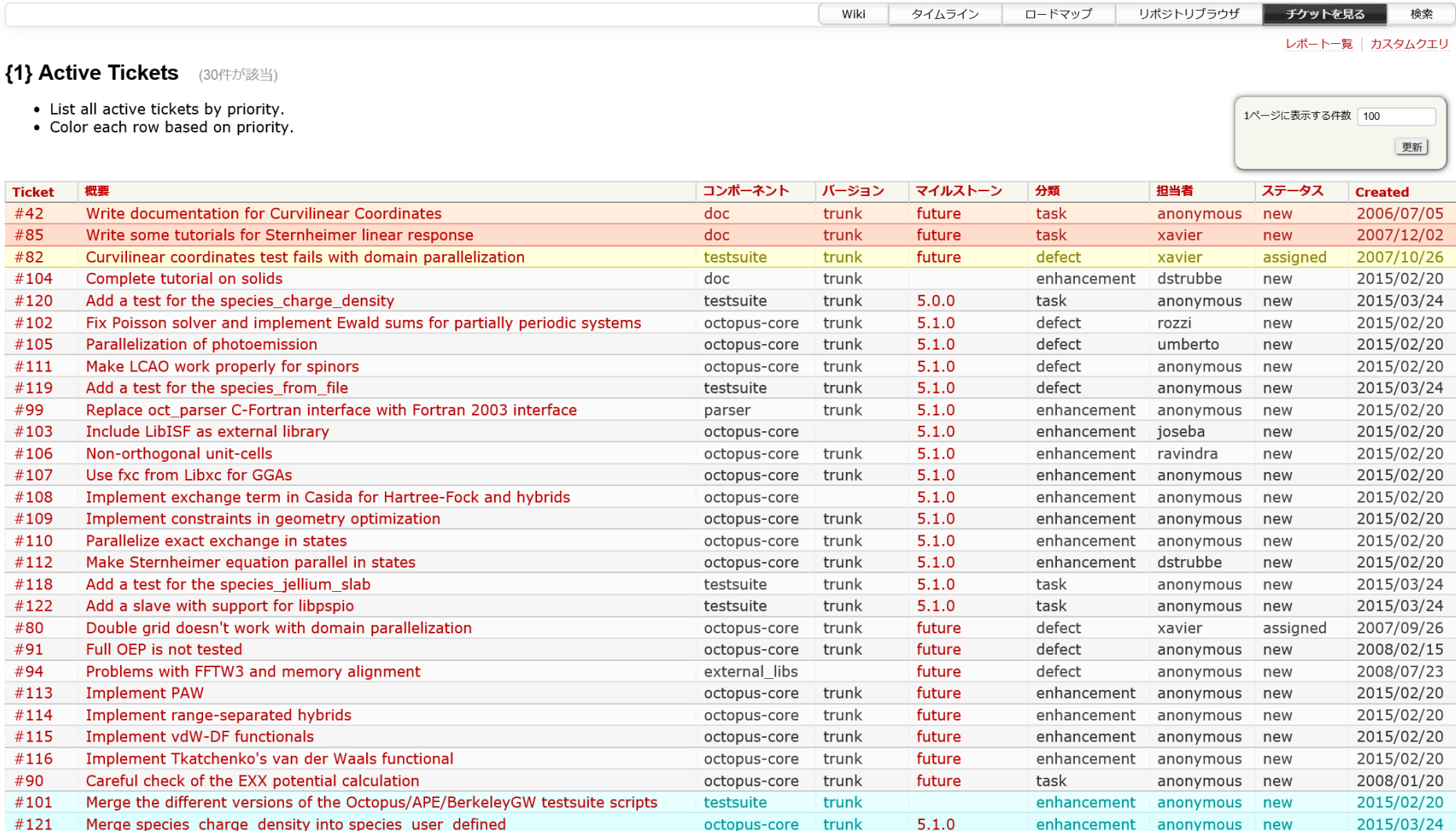

## まとめ

- バージョン管理システムは導入した方が良い。
- Git,subversionが良く使われている
- どのリポジトリサービスを使うか、自分でサーバーをたて るか?
- アカデミックでの利用はかなり優遇されている。
- アプリの内容によってはQEforgeも良い。他の分野でもこ のようなリポジトリサービスはあるか。